# **MICROSOFT ACCESS INTERMEDIATE**

Report on and manipulate data and improve your working knowledge of Access.

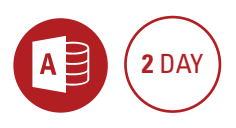

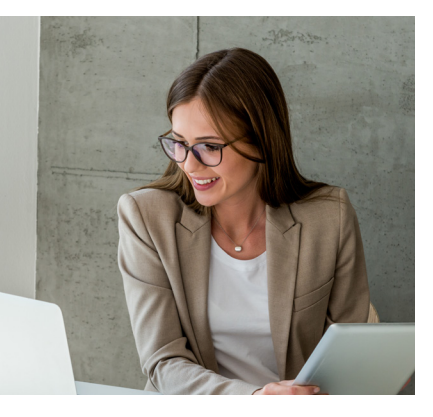

#### **Prerequisites**

Participants will need to be familiar with all of the topics covered in the Microsoft Access Introduction course.

## **Expected outcomes**

- Import, link and export tables.
- Work with advanced table properties.
- Use advanced select queries and create crosstab queries and charts, as well as use action queries.
- Design forms and use subforms
- Create simple macros.
- Design reports.

#### **Who should attend**

This course has been developed for Access users who want to report on data, manipulate data and improve their working knowledge

## **Introductory revision Importing and linking tables**

- drag and drop import
- troubleshooting importing
- import a CSV file
- linking tables
- modify data in linked tables
- importing vs linking tables
- import data from Access
- export to Excel
- export to Access

#### **Advanced table properties**

- review basic properties
- create a custom format
- custom date formats
- input mask property
- validation rules
- validation text property
- table properties
- modify lookup field properties

#### **Table relationships**

- relationships window
- set table relationships
- relationship types • referential integrity
- 
- cascade updates and deletes

#### **Advanced select queries**

- find and exclude null values
- NOT and parameter queries
- parameter data types
- query multiple tables
- table joins
- find orphan (unmatched) records

#### **Advanced query expressions**

- use expression builder
- convert nulls to zeros
- concatenation
- $\cdot$  StrConv function
- DateAdd() function
- DateDiff() function • IIF() function
- aggregate queries
- 
- format query field properties • format the query headings
- top values query
- 

#### **Action queries**

- make table query
- delete, update and append query

### **Crosstab queries**

- create a crosstab query using the wizard
- modify a crosstab query
- create a crosstab query manually

#### **Form design**

- form design view
- breaking form layouts
- selecting form controls
- form properties and control properties
- y create an unbound control
- add calculations, drop-down controls and buttons
- change combo box properties
- change tab order
- aligning, resizing and evenly spacing controls
- onol a hha
- link a query

#### **Subforms**

- create a subform from control wizard
- modify the subform
- datasheet view
- subform properties
- continuous forms view
- calculations on a subform

#### **Advanced report design**

- report design view
- add a logo to reports
- add calculations to reports
- concatenation
- add calculations to a footer
- sum calculated fields
- advanced report properties
- show and hide report sections
- add page breaks

of the product. Please note that content and terminology may vary slightly between different software versions. We offer training in all of the latest software versions.

> Practical, relevant training developed for the Australian workplace.

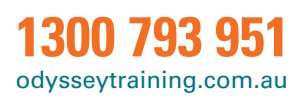

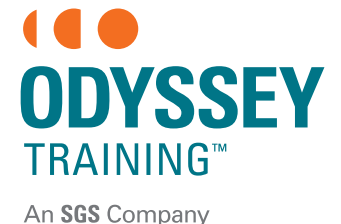